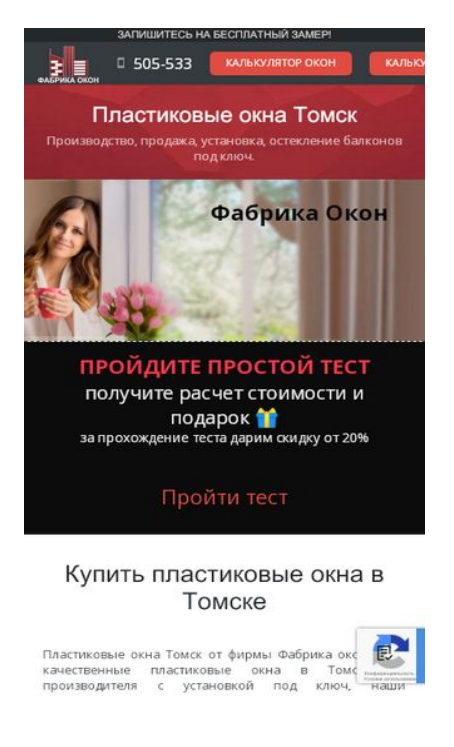

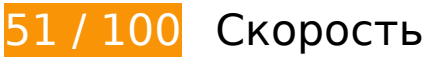

 **Исправьте обязательно:** 

## **Используйте кеш браузера**

Если указывать в заголовках HTTP дату или срок действия статических ресурсов, браузер будет загружать уже полученные ранее ресурсы с локального диска, а не из Интернета.

[Используйте кеш браузера](http://review.netguides.eu/redirect.php?url=https%3A%2F%2Fdevelopers.google.com%2Fspeed%2Fdocs%2Finsights%2FLeverageBrowserCaching) для следующих ресурсов:

- https://script.marquiz.ru/v1.js (не указан срок действия)
- https://www.google.com/recaptcha/api.js?render=6Lc1Z4EUAAAAABVCOW9Iezt5I1pImHeA-HXpvDq6 (5 минут)
- https://www.google.com/recaptcha/api2/webworker.js?hl=ru&v=RDiPdrU\_gv1XhhWy6nqfMf9 O (5 минут)
- https://mc.yandex.ru/metrika/advert.gif (60 минут)
- https://mc.yandex.ru/metrika/tag.js (60 минут)
- https://code.jivosite.com/script/widget/Sd4MXJhwQC (2 часа)
- https://www.google-analytics.com/analytics.js (2 часа)
- https://marquizquiz-a.akamaihd.net/assets/ad630aa5c2931eda74d943d8f763e1821c76e2b5 /static/fonts/Gilroy/Gilroy-SemiBold.woff2 (2,7 часа)
- https://marquizquiz-a.akamaihd.net/assets/ad630aa5c2931eda74d943d8f763e1821c76e2b5 /css/swiper.b79425c6.css (4,7 часа)
- https://marquizquiz-a.akamaihd.net/assets/ad630aa5c2931eda74d943d8f763e1821c76e2b5 /js/popover.758e4a50.js (4,8 часа)
- https://marquizquiz-a.akamaihd.net/assets/ad630aa5c2931eda74d943d8f763e1821c76e2b5 /css/popover.6f8113bb.css (4,9 часа)
- https://marquizquiz-a.akamaihd.net/assets/ad630aa5c2931eda74d943d8f763e1821c76e2b5 /css/final-page.b2908e65.css (4,9 часа)
- https://marquizquiz-a.akamaihd.net/assets/ad630aa5c2931eda74d943d8f763e1821c76e2b5 /css/app.ca1fe406.css (4,9 часа)
- https://marquizquiz-a.akamaihd.net/assets/ad630aa5c2931eda74d943d8f763e1821c76e2b5 /static/fonts/Gilroy/Gilroy-Medium.woff2 (4,9 часа)
- https://marquizquiz-a.akamaihd.net/assets/ad630aa5c2931eda74d943d8f763e1821c76e2b5 /js/swiper.f85e3633.js (4,9 часа)
- https://marquizquiz-a.akamaihd.net/assets/ad630aa5c2931eda74d943d8f763e1821c76e2b5 /js/emoji.52a95a93.js (4,9 часа)
- https://marquizquiz-a.akamaihd.net/assets/ad630aa5c2931eda74d943d8f763e1821c76e2b5 /static/fonts/Gilroy/Gilroy-Regular.woff2 (4,9 часа)
- https://marquizquiz-a.akamaihd.net/assets/ad630aa5c2931eda74d943d8f763e1821c76e2b5 /js/chunk-16ac490e.6c0eda85.js (5,2 часа)
- https://marquizquiz-a.akamaihd.net/assets/ad630aa5c2931eda74d943d8f763e1821c76e2b5 /css/chunk-16ac490e.b5240240.css (5,3 часа)
- https://marquizquiz-a.akamaihd.net/assets/ad630aa5c2931eda74d943d8f763e1821c76e2b5 /js/final-page.2fc405b2.js (5,5 часа)
- https://marquizquiz-a.akamaihd.net/assets/ad630aa5c2931eda74d943d8f763e1821c76e2b5 /js/chunk-vendors.c86ea7fb.js (6 часов)
- https://marquizquiz-a.akamaihd.net/assets/ad630aa5c2931eda74d943d8f763e1821c76e2b5 /img/loader.4c98b8f7.svg (7,2 часа)
- https://marquizquiz-a.akamaihd.net/assets/ad630aa5c2931eda74d943d8f763e1821c76e2b5 /css/chunk-vendors.427105cf.css (7,6 часа)
- https://marquizquiz-a.akamaihd.net/assets/ad630aa5c2931eda74d943d8f763e1821c76e2b5 /css/emoji.40bf8373.css (8,1 часа)
- https://marquizquiz-

a.akamaihd.net/assets/ad630aa5c2931eda74d943d8f763e1821c76e2b5/js/app.7e18dbb0.js (11,2 часа)

### **Сократите время ответа сервера**

По результатам проверки время ответа вашего сервера составило 1,5 секунды.

На время ответа сервера влияет много факторов. [Ознакомьтесь с нашими рекомендациями](http://review.netguides.eu/redirect.php?url=https%3A%2F%2Fdevelopers.google.com%2Fspeed%2Fdocs%2Finsights%2FServer) и узнайте, как отслеживать и измерять время ответа.

## **Удалите код JavaScript и CSS, блокирующий отображение верхней части страницы**

Количество блокирующих скриптов на странице: 31. Количество блокирующих ресурсов CSS на странице: 24. Они замедляют отображение контента.

Все содержание верхней части страницы отображается только после загрузки указанных далее ресурсов. Попробуйте отложить загрузку этих ресурсов, загружать их асинхронно или встроить их самые важные компоненты непосредственно в код HTML.

[Удалите код JavaScript, препятствующий отображению:](http://review.netguides.eu/redirect.php?url=https%3A%2F%2Fdevelopers.google.com%2Fspeed%2Fdocs%2Finsights%2FBlockingJS)

- https://oknatom.ru/wp-includes/js/jquery/jquery.js
- https://oknatom.ru/wp-content/plugins/wp-coming-soon/js/jquery.countdown.js
- https://oknatom.ru/wp-content/plugins/wp-coming-soon/js/jquery.countdown-ru.js
- https://oknatom.ru/wp-includes/js/jquery/ui/core.min.js
- https://oknatom.ru/wpcontent/plugins/revslider/public/assets/js/jquery.themepunch.tools.min.js
- https://oknatom.ru/wpcontent/plugins/revslider/public/assets/js/jquery.themepunch.revolution.min.js
- https://oknatom.ru/wp-content/plugins/Ultimate\_VC\_Addons/assets/min-js/ultimate.min.js
- https://oknatom.ru/wp-content/plugins/clearfy/assets/js/css-lazy-load.min.js

- https://oknatom.ru/wp-includes/js/jquery/ui/widget.min.js
- https://oknatom.ru/wp-includes/js/jquery/ui/mouse.min.js
- https://oknatom.ru/wp-includes/js/jquery/ui/resizable.min.js
- https://oknatom.ru/wp-includes/js/jquery/ui/draggable.min.js
- https://oknatom.ru/wp-includes/js/jquery/ui/button.min.js
- https://oknatom.ru/wp-includes/js/jquery/ui/position.min.js
- https://oknatom.ru/wp-includes/js/jquery/ui/dialog.min.js
- https://oknatom.ru/wp-includes/js/wpdialog.min.js
- https://oknatom.ru/wp-content/plugins/contact-form-7/includes/js/scripts.js
- https://oknatom.ru/wp-content/plugins/showcase-visual-composeraddon/assets/js/owl.carousel.min.js
- https://www.google.com/recaptcha/api.js?render=6Lc1Z4EUAAAAABVCOW9Iezt5I1pImHeA-HXpvDq6
- https://oknatom.ru/wp-content/themes/Impreza/framework/js/us.core.min.js
- https://oknatom.ru/wp-content/plugins/waving-portfolio/assets/js/jquery.hoverdir.js
- https://cdnjs.cloudflare.com/ajax/libs/modernizr/2.8.3/modernizr.min.js
- https://oknatom.ru/wp-content/plugins/waving-portfolio/assets/js/lightbox.min.js
- https://oknatom.ru/wp-content/plugins/waving-portfolio/assets/js/classie.js
- https://oknatom.ru/wp-content/plugins/waving-portfolio/assets/js/modalEffects.js
- https://oknatom.ru/wp-content/plugins/waving-portfolio/assets/js/custom.js
- https://oknatom.ru/wp-content/uploads/pum/pum-sitescripts.js?defer&generated=1558668187
- https://oknatom.ru/wp-includes/js/wp-embed.min.js
- https://script.marquiz.ru/v1.js
- https://script.marquiz.ru/v1.js
- https://script.marquiz.ru/v1.js

#### [Оптимизируйте работу CSS](http://review.netguides.eu/redirect.php?url=https%3A%2F%2Fdevelopers.google.com%2Fspeed%2Fdocs%2Finsights%2FOptimizeCSSDelivery) на следующих ресурсах:

- https://oknatom.ru/wp-content/plugins/wp-coming-soon/css/countdown-style.css
- https://oknatom.ru/wp-includes/css/dashicons.min.css

- https://oknatom.ru/wp-includes/css/jquery-ui-dialog.min.css
- https://oknatom.ru/wp-content/plugins/menu-icons/vendor/codeinwp/iconpicker/css/types/elusive.min.css
- https://oknatom.ru/wp-content/plugins/menu-icons/vendor/codeinwp/iconpicker/css/types/foundation-icons.min.css
- https://oknatom.ru/wp-content/plugins/menu-icons/vendor/codeinwp/iconpicker/css/types/genericons.min.css
- https://oknatom.ru/wp-content/plugins/menu-icons/css/extra.min.css
- https://oknatom.ru/wp-content/plugins/contact-form-7/includes/css/styles.css
- https://oknatom.ru/wp-content/plugins/revslider/public/assets/css/settings.css
- https://oknatom.ru/wp-content/plugins/showcase-visual-composeraddon/assets/css/owl.carousel.min.css
- https://oknatom.ru/wp-content/plugins/showcase-visual-composeraddon/assets/css/owl.theme.min.css
- https://oknatom.ru/wp-content/plugins/showcase-visual-composeraddon/assets/css/style.min.css
- https://oknatom.ru/wp-content/plugins/waving-portfolio/assets/css/style.css
- https://oknatom.ru/wp-content/plugins/waving-portfolio/assets/css/lightbox.css
- https://oknatom.ru/wp-content/plugins/waving-portfolio/assets/css/modal.css
- https://oknatom.ru/wp-content/uploads/pum/pum-site-styles.css?generated=1558668187
- https://fonts.googleapis.com/css?family=Montserrat|Acme
- https://oknatom.ru/wp-content/uploads/us-assets/oknatom.ru.css
- https://oknatom.ru/wp-content/uploads/smile\_fonts/Defaults/Defaults.css
- https://oknatom.ru/wp-content/plugins/Ultimate\_VC\_Addons/assets/min-css/ultimate.min.css
- https://fonts.googleapis.com/css?family=Open%20Sans:900,300
- https://fonts.googleapis.com/css?family=Noto%20Sans:400
- https://fonts.googleapis.com/css?family=Roboto:400,700|Open%20Sans:400,700&subset=la tin
- https://fonts.googleapis.com/css?family=Roboto:400,700|Open%20Sans:400,700&subset=la tin

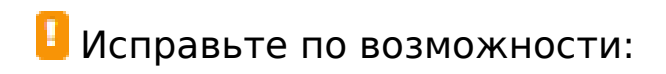

#### **Включите сжатие**

Сжатие ресурсов с помощью функций gzip или deflate позволяет сократить объем данных, передаваемых по сети.

[Включите сжатие](http://review.netguides.eu/redirect.php?url=https%3A%2F%2Fdevelopers.google.com%2Fspeed%2Fdocs%2Finsights%2FEnableCompression) для следующих ресурсов, чтобы уменьшить объем передаваемых данных на 56 КБ (72 %).

- Сжатие страницы https://script.marquiz.ru/v1.js уменьшит ее размер на 46,3 КБ (71 %).
- Сжатие страницы https://quiz.marquiz.ru/5b7cfd7b8be79d00534f31ce? ga=GA1.2.524634 144.1580210046&cookies=%7B%22\_ga%22%3A%22GA1.2.524634144.1580210046%22%2 C%22\_ym\_uid%22%3A%2215802100461018357018%22%7D&href=https%3A%2F%2Foknat om.ru%2F&mode=modal уменьшит ее размер на 2,4 КБ (82 %).
- Сжатие страницы https://quiz.marquiz.ru/5b7cfd7b8be79d00534f31ce?cookies=%7B%7D& href=https%3A%2F%2Foknatom.ru%2F&mode=inline уменьшит ее размер на 2,4 КБ (82 %).
- Сжатие страницы https://quiz.marquiz.ru/5cd9051e4501150044148642?\_qa=GA1.2.52463 4144.1580210046&cookies=%7B%22\_ga%22%3A%22GA1.2.524634144.1580210046%22% 2C%22\_ym\_uid%22%3A%2215802100461018357018%22%7D&href=https%3A%2F%2Fokn atom.ru%2F&mode=modal уменьшит ее размер на 2,4 КБ (82 %).
- Сжатие страницы https://quiz.marquiz.ru/5cd9054172c2690044e78b08?\_qa=GA1.2.52463 4144.1580210046&cookies=%7B%22\_ga%22%3A%22GA1.2.524634144.1580210046%22% 2C%22\_ym\_uid%22%3A%2215802100461018357018%22%7D&href=https%3A%2F%2Fokn atom.ru%2F&mode=modal уменьшит ее размер на 2,4 КБ (82 %).

## **Сократите CSS**

Сжатие кода CSS позволяет сократить объем данных, чтобы ускорить загрузку и обработку.

[Сократите код CSS](http://review.netguides.eu/redirect.php?url=https%3A%2F%2Fdevelopers.google.com%2Fspeed%2Fdocs%2Finsights%2FMinifyResources) на следующих ресурсах, чтобы уменьшить их размер на 2,8 КБ (21 %).

- Сокращение https://oknatom.ru/wp-content/plugins/revslider/public/assets/css/settings.css позволит уменьшить размер на 2,1 КБ (28 %) после сжатия.
- Сокращение https://oknatom.ru/wp-content/uploads/pum/pum-site-

styles.css?generated=1558668187 позволит уменьшить размер на 341 Б (11 %) после сжатия.

- Сокращение https://oknatom.ru/wp-includes/css/jquery-ui-dialog.min.css позволит уменьшить размер на 174 Б (12 %) после сжатия.
- Сокращение https://oknatom.ru/wp-content/plugins/waving-portfolio/assets/css/style.css позволит уменьшить размер на 165 Б (12 %) после сжатия.

**Сократите JavaScript**

Сжатие кода JavaScript позволяет сократить объем данных, чтобы ускорить загрузку, обработку и выполнение.

[Сократите код JavaScript](http://review.netguides.eu/redirect.php?url=https%3A%2F%2Fdevelopers.google.com%2Fspeed%2Fdocs%2Finsights%2FMinifyResources) на следующих ресурсах, чтобы уменьшить их размер на 12,3 КБ (21 %).

- Сокращение https://vk.com/js/api/openapi.js?159 позволит уменьшить размер на 3,8 КБ (17 %) после сжатия.
- Сокращение https://vk.com/js/api/openapi.js?160 позволит уменьшить размер на 3,8 КБ (17 %) после сжатия.
- Сокращение https://oknatom.ru/wp-content/plugins/wp-coming-soon/js/jquery.countdown.js позволит уменьшить размер на 3,6 КБ (43 %) после сжатия.
- Сокращение https://oknatom.ru/wp-content/plugins/contact-form-7/includes/js/scripts.js позволит уменьшить размер на 653 Б (17 %) после сжатия.
- Сокращение https://oknatom.ru/wp-content/plugins/wp-coming-soon/js/jquery.countdownru.js позволит уменьшить размер на 165 Б (29 %) после сжатия.
- Сокращение https://oknatom.ru/wp-content/plugins/waving-portfolio/assets/js/classie.js позволит уменьшить размер на 118 Б (27 %) после сжатия.
- Сокращение https://oknatom.ru/wp-content/plugins/waving-portfolio/assets/js/custom.js позволит уменьшить размер на 117 Б (22 %) после сжатия.
- Сокращение https://oknatom.ru/wp-includes/js/jquery/ui/mouse.min.js позволит уменьшить размер на 115 Б (12 %) после сжатия.

**Оптимизируйте изображения**

Правильный формат и сжатие изображений позволяет сократить их объем.

[Оптимизируйте следующие изображения,](http://review.netguides.eu/redirect.php?url=https%3A%2F%2Fdevelopers.google.com%2Fspeed%2Fdocs%2Finsights%2FOptimizeImages) чтобы уменьшить их размер на 21,3 КБ (33 %).

- Изменение размера и сжатие изображения по адресу https://oknatom.ru/wpcontent/uploads/Logo3-1.png уменьшит его на 9,3 КБ (73 %).
- Сжатие страницы https://oknatom.ru/wp-content/uploads/balcon.jpg уменьшит ее размер на 4 КБ (20 %).
- Сжатие страницы https://oknatom.ru/wp-content/uploads/okna.jpg уменьшит ее размер на 4 КБ (21 %).
- Сжатие страницы https://oknatom.ru/wpcontent/plugins/revslider/admin/assets/images/dummy.png уменьшит ее размер на 2,4 КБ (73 %).
- Сжатие страницы https://oknatom.ru/wp-content/uploads/flat-design-wallpapers-HD-03.jpg уменьшит ее размер на 1,1 КБ (14 %).
- Сжатие страницы https://oknatom.ru/wp-content/uploads/Slide-1-100x50.jpg уменьшит ее размер на 407 Б (19 %).
- Сжатие страницы https://oknatom.ru/wpcontent/plugins/revslider/admin/assets/images/transparent.png уменьшит ее размер на 112 Б (58 %).

### **Оптимизируйте загрузку видимого контента**

Для отображения верхней части страницы необходимы дополнительные сетевые запросы. Сократите объем HTML-кода в верхней части страницы, чтобы она быстрее открывалась в браузере.

Полученного HTML недостаточно для отображения верхней части страницы. Обычно так происходит, если после синтаксического анализа HTML-кода требуется загрузка дополнительных ресурсов. [Передавайте в первую очередь видимую часть страницы](http://review.netguides.eu/redirect.php?url=https%3A%2F%2Fdevelopers.google.com%2Fspeed%2Fdocs%2Finsights%2FPrioritizeVisibleContent) – включите весь необходимый контент непосредственно в HTML-ответ.

- После получения всех данных HTML с сервера удалось отобразить только 60 % от общего объема контента верхней части страницы.
- Нажмите, чтобы увидеть скриншот только с ответом HTML: snapshot:55

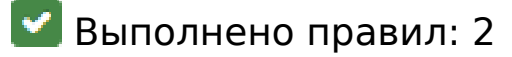

**Не используйте переадресацию с целевой страницы**

На вашей странице нет переадресаций. Подробнее о том, [как избегать переадресаций на](http://review.netguides.eu/redirect.php?url=https%3A%2F%2Fdevelopers.google.com%2Fspeed%2Fdocs%2Finsights%2FAvoidRedirects) [целевых страницах.](http://review.netguides.eu/redirect.php?url=https%3A%2F%2Fdevelopers.google.com%2Fspeed%2Fdocs%2Finsights%2FAvoidRedirects)

**Сократите HTML**

HTML-код сокращен. Подробнее о том, [как сокращать HTML-код.](http://review.netguides.eu/redirect.php?url=https%3A%2F%2Fdevelopers.google.com%2Fspeed%2Fdocs%2Finsights%2FMinifyResources)

## **99 / 100** Удобство для пользователей

**• Исправьте по возможности:** 

### **Увеличьте размер активных элементов на странице**

Некоторые ссылки и кнопки на страницах вашего сайта слишком малы, и поэтому пользователям устройств с сенсорными экранами может быть неудобно нажимать на них. [Увеличьте активные элементы,](http://review.netguides.eu/redirect.php?url=https%3A%2F%2Fdevelopers.google.com%2Fspeed%2Fdocs%2Finsights%2FSizeTapTargetsAppropriately) чтобы сделать свой сайт удобнее.

Указанные ниже активные элементы расположены слишком близко к соседним. Увеличьте расстояние между ними.

- Активный элемент <a href="https://www.go…icies/privacy/">Конфиденциальность</a> и ещё 1 расположены слишком близко к другим активным элементам. final
- Активный элемент <a href="https://www.go...icies/privacy/">Конфиденциальность</a> и ещё 1 расположены слишком близко к другим активным элементам.

**• Выполнено правил: 4** 

### **Откажитесь от плагинов**

На вашем сайте не используются плагины, поэтому контент доступен максимально широкому кругу пользователей. Подробнее о том, [почему следует отказаться от плагинов](http://review.netguides.eu/redirect.php?url=https%3A%2F%2Fdevelopers.google.com%2Fspeed%2Fdocs%2Finsights%2FAvoidPlugins)…

### **Настройте область просмотра**

На ваших страницах область просмотра, заданная с помощью тега viewport, адаптируется по размеру экрана. Это значит, что ваш сайт правильно отображается на всех устройствах. Подробнее о [настройке области просмотра…](http://review.netguides.eu/redirect.php?url=https%3A%2F%2Fdevelopers.google.com%2Fspeed%2Fdocs%2Finsights%2FConfigureViewport)

### **Адаптируйте размер контента для области просмотра**

Ваша страница целиком находится в области просмотра. Подробнее о том, [как адаптировать](http://review.netguides.eu/redirect.php?url=https%3A%2F%2Fdevelopers.google.com%2Fspeed%2Fdocs%2Finsights%2FSizeContentToViewport) [контент для области просмотра…](http://review.netguides.eu/redirect.php?url=https%3A%2F%2Fdevelopers.google.com%2Fspeed%2Fdocs%2Finsights%2FSizeContentToViewport)

### **Используйте удобочитаемые размеры шрифтов**

Размер шрифта и высота строк на вашем сайте позволяют удобно читать текст. Подробнее...

#### **Персональный компьютер**

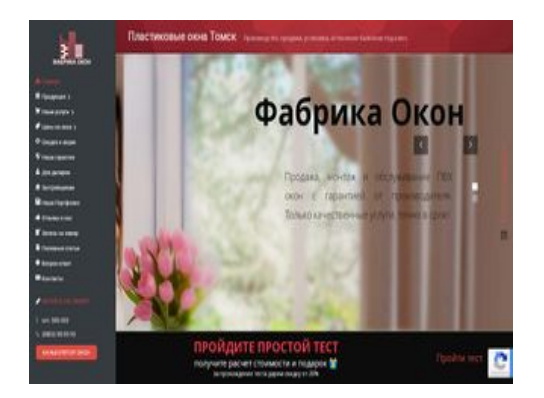

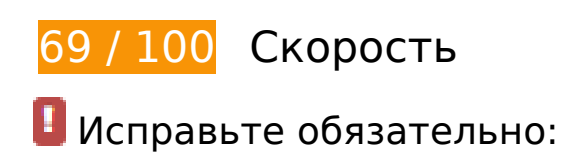

### **Сократите время ответа сервера**

По результатам проверки время ответа вашего сервера составило 1,5 секунды.

На время ответа сервера влияет много факторов. [Ознакомьтесь с нашими рекомендациями](http://review.netguides.eu/redirect.php?url=https%3A%2F%2Fdevelopers.google.com%2Fspeed%2Fdocs%2Finsights%2FServer) и узнайте, как отслеживать и измерять время ответа.

## **Удалите код JavaScript и CSS, блокирующий отображение верхней части страницы**

Количество блокирующих скриптов на странице: 31. Количество блокирующих ресурсов CSS на странице: 24. Они замедляют отображение контента.

Все содержание верхней части страницы отображается только после загрузки указанных далее ресурсов. Попробуйте отложить загрузку этих ресурсов, загружать их асинхронно или встроить их самые важные компоненты непосредственно в код HTML.

[Удалите код JavaScript, препятствующий отображению:](http://review.netguides.eu/redirect.php?url=https%3A%2F%2Fdevelopers.google.com%2Fspeed%2Fdocs%2Finsights%2FBlockingJS)

- https://oknatom.ru/wp-includes/js/jquery/jquery.js
- https://oknatom.ru/wp-content/plugins/wp-coming-soon/js/jquery.countdown.js
- https://oknatom.ru/wp-content/plugins/wp-coming-soon/js/jquery.countdown-ru.js
- https://oknatom.ru/wp-includes/js/jquery/ui/core.min.js
- https://oknatom.ru/wpcontent/plugins/revslider/public/assets/js/jquery.themepunch.tools.min.js
- https://oknatom.ru/wpcontent/plugins/revslider/public/assets/js/jquery.themepunch.revolution.min.js
- https://oknatom.ru/wp-content/plugins/Ultimate\_VC\_Addons/assets/min-js/ultimate.min.js
- https://oknatom.ru/wp-content/plugins/clearfy/assets/js/css-lazy-load.min.js
- https://oknatom.ru/wp-includes/js/jquery/ui/widget.min.js
- https://oknatom.ru/wp-includes/js/jquery/ui/mouse.min.js
- https://oknatom.ru/wp-includes/js/jquery/ui/resizable.min.js
- https://oknatom.ru/wp-includes/js/jquery/ui/draggable.min.js
- https://oknatom.ru/wp-includes/js/jquery/ui/button.min.js
- https://oknatom.ru/wp-includes/js/jquery/ui/position.min.js
- https://oknatom.ru/wp-includes/js/jquery/ui/dialog.min.js
- https://oknatom.ru/wp-includes/js/wpdialog.min.js
- https://oknatom.ru/wp-content/plugins/contact-form-7/includes/js/scripts.js
- https://oknatom.ru/wp-content/plugins/showcase-visual-composeraddon/assets/js/owl.carousel.min.js
- https://www.google.com/recaptcha/api.js?render=6Lc1Z4EUAAAAABVCOW9Iezt5I1pImHeA-HXpvDq6
- https://oknatom.ru/wp-content/themes/Impreza/framework/js/us.core.min.js
- https://oknatom.ru/wp-content/plugins/waving-portfolio/assets/js/jquery.hoverdir.js
- https://cdnjs.cloudflare.com/ajax/libs/modernizr/2.8.3/modernizr.min.js
- https://oknatom.ru/wp-content/plugins/waving-portfolio/assets/js/lightbox.min.js
- https://oknatom.ru/wp-content/plugins/waving-portfolio/assets/js/classie.js
- https://oknatom.ru/wp-content/plugins/waving-portfolio/assets/js/modalEffects.js
- https://oknatom.ru/wp-content/plugins/waving-portfolio/assets/js/custom.js
- https://oknatom.ru/wp-content/uploads/pum/pum-sitescripts.js?defer&generated=1558668187
- https://oknatom.ru/wp-includes/js/wp-embed.min.js
- https://script.marquiz.ru/v1.js
- https://script.marquiz.ru/v1.js
- https://script.marquiz.ru/v1.js

#### [Оптимизируйте работу CSS](http://review.netguides.eu/redirect.php?url=https%3A%2F%2Fdevelopers.google.com%2Fspeed%2Fdocs%2Finsights%2FOptimizeCSSDelivery) на следующих ресурсах:

- https://oknatom.ru/wp-content/plugins/wp-coming-soon/css/countdown-style.css
- https://oknatom.ru/wp-includes/css/dashicons.min.css
- https://oknatom.ru/wp-includes/css/jquery-ui-dialog.min.css
- https://oknatom.ru/wp-content/plugins/menu-icons/vendor/codeinwp/iconpicker/css/types/elusive.min.css
- https://oknatom.ru/wp-content/plugins/menu-icons/vendor/codeinwp/icon-

#### **Персональный компьютер**

picker/css/types/foundation-icons.min.css

- https://oknatom.ru/wp-content/plugins/menu-icons/vendor/codeinwp/iconpicker/css/types/genericons.min.css
- https://oknatom.ru/wp-content/plugins/menu-icons/css/extra.min.css
- https://oknatom.ru/wp-content/plugins/contact-form-7/includes/css/styles.css
- https://oknatom.ru/wp-content/plugins/revslider/public/assets/css/settings.css
- https://oknatom.ru/wp-content/plugins/showcase-visual-composeraddon/assets/css/owl.carousel.min.css
- https://oknatom.ru/wp-content/plugins/showcase-visual-composeraddon/assets/css/owl.theme.min.css
- https://oknatom.ru/wp-content/plugins/showcase-visual-composeraddon/assets/css/style.min.css
- https://oknatom.ru/wp-content/plugins/waving-portfolio/assets/css/style.css
- https://oknatom.ru/wp-content/plugins/waving-portfolio/assets/css/lightbox.css
- https://oknatom.ru/wp-content/plugins/waving-portfolio/assets/css/modal.css
- https://oknatom.ru/wp-content/uploads/pum/pum-site-styles.css?generated=1558668187
- https://fonts.googleapis.com/css?family=Montserrat|Acme
- https://oknatom.ru/wp-content/uploads/us-assets/oknatom.ru.css
- https://oknatom.ru/wp-content/uploads/smile\_fonts/Defaults/Defaults.css
- https://oknatom.ru/wp-content/plugins/Ultimate\_VC\_Addons/assets/min-css/ultimate.min.css
- https://fonts.googleapis.com/css?family=Open%20Sans:900,300
- https://fonts.googleapis.com/css?family=Noto%20Sans:400
- https://fonts.googleapis.com/css?family=Roboto:400,700|Open%20Sans:400,700&subset=la tin
- https://fonts.googleapis.com/css?family=Roboto:400,700|Open%20Sans:400,700&subset=la tin

 **Исправьте по возможности:** 

**Включите сжатие**

Сжатие ресурсов с помощью функций gzip или deflate позволяет сократить объем данных, передаваемых по сети.

[Включите сжатие](http://review.netguides.eu/redirect.php?url=https%3A%2F%2Fdevelopers.google.com%2Fspeed%2Fdocs%2Finsights%2FEnableCompression) для следующих ресурсов, чтобы уменьшить объем передаваемых данных на 56 КБ (72 %).

- Сжатие страницы https://script.marquiz.ru/v1.js уменьшит ее размер на 46,3 КБ (71 %).
- Сжатие страницы https://quiz.marquiz.ru/5b7cfd7b8be79d00534f31ce? ga=GA1.2.495789 878.1580210064&cookies=%7B%22\_ga%22%3A%22GA1.2.495789878.1580210064%22%2 C%22\_ym\_uid%22%3A%2215802100641018357018%22%7D&href=https%3A%2F%2Foknat om.ru%2F&mode=modal уменьшит ее размер на 2,4 КБ (82 %).
- Сжатие страницы https://quiz.marquiz.ru/5b7cfd7b8be79d00534f31ce?cookies=%7B%7D& href=https%3A%2F%2Foknatom.ru%2F&mode=inline уменьшит ее размер на 2,4 КБ (82 %).
- Сжатие страницы https://quiz.marquiz.ru/5cd9051e4501150044148642?\_qa=GA1.2.49578 9878.1580210064&cookies=%7B%22\_ga%22%3A%22GA1.2.495789878.1580210064%22% 2C%22\_ym\_uid%22%3A%2215802100641018357018%22%7D&href=https%3A%2F%2Fokn atom.ru%2F&mode=modal уменьшит ее размер на 2,4 КБ (82 %).
- Сжатие страницы https://quiz.marquiz.ru/5cd9054172c2690044e78b08?\_qa=GA1.2.49578 9878.1580210064&cookies=%7B%22\_ga%22%3A%22GA1.2.495789878.1580210064%22% 2C%22\_ym\_uid%22%3A%2215802100641018357018%22%7D&href=https%3A%2F%2Fokn atom.ru%2F&mode=modal уменьшит ее размер на 2,4 КБ (82 %).

## **Используйте кеш браузера**

Если указывать в заголовках HTTP дату или срок действия статических ресурсов, браузер будет загружать уже полученные ранее ресурсы с локального диска, а не из Интернета.

[Используйте кеш браузера](http://review.netguides.eu/redirect.php?url=https%3A%2F%2Fdevelopers.google.com%2Fspeed%2Fdocs%2Finsights%2FLeverageBrowserCaching) для следующих ресурсов:

- https://script.marquiz.ru/v1.js (не указан срок действия)
- https://www.google.com/recaptcha/api.js?render=6Lc1Z4EUAAAAABVCOW9Iezt5I1pImHeA-HXpvDq6 (5 минут)
- https://www.google.com/recaptcha/api2/webworker.js?hl=ru&v=RDiPdrU\_gv1XhhWy6nqfMf9 O (5 минут)
- https://mc.yandex.ru/metrika/advert.gif (60 минут)
- https://mc.yandex.ru/metrika/tag.js (60 минут)
- https://code.jivosite.com/script/widget/Sd4MXJhwQC (2 часа)
- https://www.google-analytics.com/analytics.js (2 часа)
- https://marquizquiz-a.akamaihd.net/assets/ad630aa5c2931eda74d943d8f763e1821c76e2b5 /css/swiper.b79425c6.css (4,7 часа)
- https://marquizquiz-a.akamaihd.net/assets/ad630aa5c2931eda74d943d8f763e1821c76e2b5 /css/chunk-vendors.427105cf.css (4,9 часа)
- https://marquizquiz-a.akamaihd.net/assets/ad630aa5c2931eda74d943d8f763e1821c76e2b5 /static/fonts/Gilroy/Gilroy-Medium.woff2 (4,9 часа)
- https://marquizquiz-a.akamaihd.net/assets/ad630aa5c2931eda74d943d8f763e1821c76e2b5 /js/swiper.f85e3633.js (4,9 часа)
- https://marquizquiz-a.akamaihd.net/assets/ad630aa5c2931eda74d943d8f763e1821c76e2b5 /static/fonts/Gilroy/Gilroy-SemiBold.woff2 (4,9 часа)
- https://marquizquiz-a.akamaihd.net/assets/ad630aa5c2931eda74d943d8f763e1821c76e2b5 /css/app.ca1fe406.css (4,9 часа)
- https://marquizquiz-a.akamaihd.net/assets/ad630aa5c2931eda74d943d8f763e1821c76e2b5 /js/emoji.52a95a93.js (5 часов)
- https://marquizquiz-a.akamaihd.net/assets/ad630aa5c2931eda74d943d8f763e1821c76e2b5 /js/chunk-16ac490e.6c0eda85.js (5 часов)
- https://marquizquiz-a.akamaihd.net/assets/ad630aa5c2931eda74d943d8f763e1821c76e2b5 /css/emoji.40bf8373.css (5,1 часа)
- https://marquizquiz-a.akamaihd.net/assets/ad630aa5c2931eda74d943d8f763e1821c76e2b5 /css/chunk-16ac490e.b5240240.css (5,3 часа)
- https://marquizquiz-a.akamaihd.net/assets/ad630aa5c2931eda74d943d8f763e1821c76e2b5 /css/popover.6f8113bb.css (5,5 часа)
- https://marquizquiza.akamaihd.net/assets/ad630aa5c2931eda74d943d8f763e1821c76e2b5/js/app.7e18dbb0.js (5,8 часа)
- https://marquizquiz-a.akamaihd.net/assets/ad630aa5c2931eda74d943d8f763e1821c76e2b5 /js/chunk-vendors.c86ea7fb.js (6 часов)
- https://marquizquiz-a.akamaihd.net/assets/ad630aa5c2931eda74d943d8f763e1821c76e2b5 /img/loader.4c98b8f7.svg (6,9 часа)
- https://marquizquiz-a.akamaihd.net/assets/ad630aa5c2931eda74d943d8f763e1821c76e2b5 /js/final-page.2fc405b2.js (7,5 часа)
- https://marquizquiz-a.akamaihd.net/assets/ad630aa5c2931eda74d943d8f763e1821c76e2b5 /js/popover.758e4a50.js (7,6 часа)
- https://marquizquiz-a.akamaihd.net/assets/ad630aa5c2931eda74d943d8f763e1821c76e2b5 /css/final-page.b2908e65.css (7,8 часа)

https://marquizquiz-a.akamaihd.net/assets/ad630aa5c2931eda74d943d8f763e1821c76e2b5 /static/fonts/Gilroy/Gilroy-Regular.woff2 (11,3 часа)

# **Сократите CSS**

Сжатие кода CSS позволяет сократить объем данных, чтобы ускорить загрузку и обработку.

[Сократите код CSS](http://review.netguides.eu/redirect.php?url=https%3A%2F%2Fdevelopers.google.com%2Fspeed%2Fdocs%2Finsights%2FMinifyResources) на следующих ресурсах, чтобы уменьшить их размер на 2,8 КБ (21 %).

- Сокращение https://oknatom.ru/wp-content/plugins/revslider/public/assets/css/settings.css позволит уменьшить размер на 2,1 КБ (28 %) после сжатия.
- Сокращение https://oknatom.ru/wp-content/uploads/pum/pum-sitestyles.css?generated=1558668187 позволит уменьшить размер на 341 Б (11 %) после сжатия.
- Сокращение https://oknatom.ru/wp-includes/css/jquery-ui-dialog.min.css позволит уменьшить размер на 174 Б (12 %) после сжатия.
- Сокращение https://oknatom.ru/wp-content/plugins/waving-portfolio/assets/css/style.css позволит уменьшить размер на 165 Б (12 %) после сжатия.

## **Сократите JavaScript**

Сжатие кода JavaScript позволяет сократить объем данных, чтобы ускорить загрузку, обработку и выполнение.

[Сократите код JavaScript](http://review.netguides.eu/redirect.php?url=https%3A%2F%2Fdevelopers.google.com%2Fspeed%2Fdocs%2Finsights%2FMinifyResources) на следующих ресурсах, чтобы уменьшить их размер на 12,3 КБ  $(21 \%)$ .

- Сокращение https://vk.com/js/api/openapi.js?159 позволит уменьшить размер на 3,8 КБ (17 %) после сжатия.
- Сокращение https://vk.com/js/api/openapi.js?160 позволит уменьшить размер на 3,8 КБ (17 %) после сжатия.
- Сокращение https://oknatom.ru/wp-content/plugins/wp-coming-soon/js/jquery.countdown.js позволит уменьшить размер на 3,6 КБ (43 %) после сжатия.
- Сокращение https://oknatom.ru/wp-content/plugins/contact-form-7/includes/js/scripts.js позволит уменьшить размер на 653 Б (17 %) после сжатия.
- Сокращение https://oknatom.ru/wp-content/plugins/wp-coming-soon/js/jquery.countdownru.js позволит уменьшить размер на 165 Б (29 %) после сжатия.
- Сокращение https://oknatom.ru/wp-content/plugins/waving-portfolio/assets/js/classie.js позволит уменьшить размер на 118 Б (27 %) после сжатия.
- Сокращение https://oknatom.ru/wp-content/plugins/waving-portfolio/assets/js/custom.js позволит уменьшить размер на 117 Б (22 %) после сжатия.
- Сокращение https://oknatom.ru/wp-includes/js/jquery/ui/mouse.min.js позволит уменьшить размер на 115 Б (12 %) после сжатия.

## **Оптимизируйте изображения**

Правильный формат и сжатие изображений позволяет сократить их объем.

[Оптимизируйте следующие изображения,](http://review.netguides.eu/redirect.php?url=https%3A%2F%2Fdevelopers.google.com%2Fspeed%2Fdocs%2Finsights%2FOptimizeImages) чтобы уменьшить их размер на 18,6 КБ (29 %).

- Изменение размера и сжатие изображения по адресу https://oknatom.ru/wpcontent/uploads/Logo3-1.png уменьшит его на 6,6 КБ (52 %).
- Сжатие страницы https://oknatom.ru/wp-content/uploads/balcon.jpg уменьшит ее размер на 4 КБ (20 %).
- Сжатие страницы https://oknatom.ru/wp-content/uploads/okna.jpg уменьшит ее размер на 4 КБ (21 %).
- Сжатие страницы https://oknatom.ru/wpcontent/plugins/revslider/admin/assets/images/dummy.png уменьшит ее размер на 2,4 КБ  $(73 \frac{9}{6})$ .
- Сжатие страницы https://oknatom.ru/wp-content/uploads/flat-design-wallpapers-HD-03.jpg уменьшит ее размер на 1,1 КБ (14 %).
- Сжатие страницы https://oknatom.ru/wp-content/uploads/Slide-1-100x50.jpg уменьшит ее размер на 407 Б (19 %).
- Сжатие страницы https://oknatom.ru/wpcontent/plugins/revslider/admin/assets/images/transparent.png уменьшит ее размер на 112 Б (58 %).

## **Персональный компьютер**

#### **Оптимизируйте загрузку видимого контента**

Для отображения верхней части страницы необходимы дополнительные сетевые запросы. Сократите объем HTML-кода в верхней части страницы, чтобы она быстрее открывалась в браузере.

Полученного HTML недостаточно для отображения верхней части страницы. Обычно так происходит, если после синтаксического анализа HTML-кода требуется загрузка дополнительных ресурсов. [Передавайте в первую очередь видимую часть страницы](http://review.netguides.eu/redirect.php?url=https%3A%2F%2Fdevelopers.google.com%2Fspeed%2Fdocs%2Finsights%2FPrioritizeVisibleContent) – включите весь необходимый контент непосредственно в HTML-ответ.

- После получения всех данных HTML с сервера удалось отобразить только 16 % от общего объема контента верхней части страницы.
- Нажмите, чтобы увидеть скриншот только с ответом HTML: snapshot:55

**• Выполнено правил: 2** 

### **Не используйте переадресацию с целевой страницы**

На вашей странице нет переадресаций. Подробнее о том, [как избегать переадресаций на](http://review.netguides.eu/redirect.php?url=https%3A%2F%2Fdevelopers.google.com%2Fspeed%2Fdocs%2Finsights%2FAvoidRedirects) [целевых страницах.](http://review.netguides.eu/redirect.php?url=https%3A%2F%2Fdevelopers.google.com%2Fspeed%2Fdocs%2Finsights%2FAvoidRedirects)

### **Сократите HTML**

HTML-код сокращен. Подробнее о том, [как сокращать HTML-код.](http://review.netguides.eu/redirect.php?url=https%3A%2F%2Fdevelopers.google.com%2Fspeed%2Fdocs%2Finsights%2FMinifyResources)